# <span id="page-0-0"></span>Factoring multivariate polynomials with many factors and huge coefficients.

### Michael Monagan

Centre for Experimental and Constructive Mathematics Simon Fraser University British Columbia

#### This is joint work with Baris Tuncer.

Supported by NSERC and Maplesoft

**Problem:** Factor  $f = f_1 f_2 \cdots f_r$  in  $\mathbb{Z}[x_1, x_2, \ldots, x_n]$ 

Tool: Multivariate Hensel Lifting (MHL)

Talk Outline

- **O** Wang's MHL
- **2** 1: Solving multi-term multivariate diophantine equations
- The Strong Sparse Hensel Lemma [CASC 2016]
- $\bullet$  New sparse interpolation method  $+$  Benchmark
- **•** 2: Factors with large integer coefficients
- **O** Wang's method.
- $\bullet$  New p-adic method  $+$  Benchmark

Factoring polynomials using Wang's Hensel lifting

 $> e1 := (a = f * g);$  $e1 := x^5 + 20x^2y^6z + 5x^4y^3z + 30xy^4z^3 + 12xy^4z^2 + 4x^3y^3$  $+3x^3yz^2+18y^2z^4+6x^2yz^2$  $= (x^2 + 5xy^3z + 3yz^2)(x^3 + 4xy^3 + 6yz^2)$ 

 $> e2 := eval(e1.z=3)$ :

$$
e2 := x^5 + 60x^2y^6 + 15x^4y^3 + 4x^3y^3 + 918xy^4 + 27x^3y + 54x^2y + 1458y^2
$$

$$
= (x^2 + 15xy^3 + 27y)(x^3 + 4xy^3 + 54y)
$$

 $> e3 := eval(e2, y=-5);$ 

$$
e3 := x^5 - 1875 x^4 - 635 x^3 + 937230 x^2 + 573750 x + 36450
$$

$$
= (x^2 - 1875x - 135) (x^3 - 500x - 270)
$$

Notes: Let h be any factor of a and let  $B > \max(||h||_{\infty}, ||a||_{\infty}).$ Multivariate Hensel Lifting (MHL) is done modulo  $m = \rho^L > 2B$ .

# Wang's Multivariate Hensel Lifting (MHL) : j'th step

Input 
$$
a \in \mathbb{Z}_p[x_1, ..., x_j]
$$
,  $\alpha = (\alpha_2, ..., \alpha_j)$ ,  $f_{10}, ..., f_{r0} \in \mathbb{Z}_p[x_1, ..., x_{j-1}]$  s.t.  
\n(i)  $a(x_1, ..., x_{j-1}, \alpha_j) = \prod_{i=1}^r f_{i0}$  and  
\n(ii)  $\forall i \neq \gcd(f_{i0}(x_1, \alpha), f_{j0}(x_1, \alpha)) = 1$  in  $\mathbb{Z}_p[x_1]$ .

$$
\mathsf{Idea:} \quad f_i = f_{i0} + \sigma_{i1}(x_j - \alpha_j) + \sigma_{i2}(x_j - \alpha_j)^2 + \dots
$$

# Wang's Multivariate Hensel Lifting (MHL) : j'th step

Input 
$$
a \in \mathbb{Z}_p[x_1, ..., x_j]
$$
,  $\alpha = (\alpha_2, ..., \alpha_j)$ ,  $f_{10}, ..., f_{r0} \in \mathbb{Z}_p[x_1, ..., x_{j-1}]$  s.t.  
\n(i)  $a(x_1, ..., x_{j-1}, \alpha_j) = \prod_{i=1}^r f_{i0}$  and  
\n(ii)  $\forall i \neq \gcd(f_{i0}(x_1, \alpha), f_{j0}(x_1, \alpha)) = 1$  in  $\mathbb{Z}_p[x_1]$ .

$$
\mathsf{Idea:} \quad f_i = f_{i0} + \sigma_{i1}(x_j - \alpha_j) + \sigma_{i2}(x_j - \alpha_j)^2 + \dots
$$

Initialize:  $f_i \leftarrow f_{i0}$  for  $1 \leq i \leq r$  and error :=  $a - f_1 f_2 \cdots f_r$ For  $k=1,2,\ldots,$  while  $\deg(f_1f_2\cdots f_r,\,x_j)<\deg(a,x_j)$  do

$$
c_k := \text{coeff}(\text{ error}, (x_j - \alpha_j)^k)
$$
  
If  $c_k \neq 0$  then

Solve the MDP  $\sum_{i=1}^r \sigma_{ik} \prod_{j \neq i} f_{j0} = c_k$  for  $\sigma_{ik} \in \mathbb{Z}_p[x_1, \ldots, x_{j-1}].$ 

Set  $f_i \leftarrow f_i + \sigma_{ik}(x_j - \alpha_j)^k$  for  $1 \leq i \leq r$ . Set error :=  $a - f_1 f_2 \cdots f_r$ 

If error = 0 output  $(f_1, f_2, \ldots, f_r)$  else output FAIL.

#### Wang's algorithm is  $O(d^n)$  if the  $\alpha_i$ 's are non-zero. Implemented in Magma, Maple, Reduce, Mathematica and Singular  $\Longrightarrow$  Sage. Ref: Ch. 6 of **Algorithms for Computer Algebra**, Geddes, Czapor, and Labahn, 1992.

# 1: Multi-term multivariate diophantine equations.

At the  $k$ 'th iteration of the  $j'$ th step we must solve the multi-term MDP

 $\sum_{i=1}^r \sigma_{ik} \prod_{j \neq i} f_{j0} = c_k$  for  $\sigma_{ik} \in \mathbb{Z}_p[x_1,\ldots,x_{j-1}].$ 

The iterative method (see [ GCL Ch. 6 ]) for  $r = 4$  factors

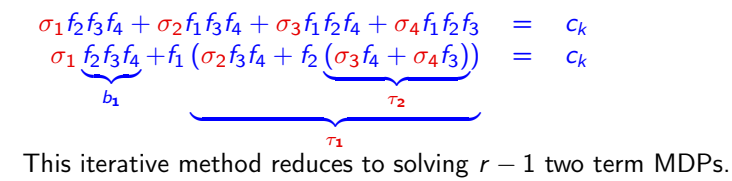

**Idea:** interpolate  $\sigma_1, \sigma_2, ..., \sigma_r$  simultaneously from values.

For sparse interpolation we first need to find  $\text{supp}(\sigma_i)$ , the set of monomials  $x_1^{\blacksquare} x_2^{\blacksquare} \cdots x_{j-1}^{\blacksquare}$  in  $\sigma_i$ .

### The Taylor Coefficients : MT CASC 2016

$$
f = x^3 - xyz^2 + y^3z^2 + z^4 - 2
$$

$$
Idea: f = f_0 + \sigma_1(z - \alpha_3) + \sigma_2(z - \alpha_3)^2 + \sigma_3(z - \alpha_3)^3 + \sigma_4(z - \alpha_3)^4.
$$

If 
$$
\alpha_3 = 0
$$
 then  $f(z) = \underbrace{(x^3 - 2)}_{f_0} + \underbrace{(y^3 - xy)}_{\sigma_2} z^2 + \underbrace{1}_{\sigma_4} z^4$ .

If  $\alpha_3 = 2$  then

$$
f(z) = \underbrace{(x^3 + 4y^3 - 4xy + 14)}_{f_0} + \underbrace{(4y^3 - 4xy + 32)}_{\sigma_1}(z - 2) + \underbrace{(y^3 - xy + 24)}_{\sigma_2}(z - 2)^2 + \underbrace{8}_{\sigma_3}(z - 2)^3 + \underbrace{1}_{\sigma_4}(z - 2)^4
$$

### The Taylor Coefficients : MT CASC 2016

$$
f = x^3 - xyz^2 + y^3z^2 + z^4 - 2
$$

$$
Idea: f = f_0 + \sigma_1(z - \alpha_3) + \sigma_2(z - \alpha_3)^2 + \sigma_3(z - \alpha_3)^3 + \sigma_4(z - \alpha_3)^4.
$$

If 
$$
\alpha_3 = 0
$$
 then  $f(z) = \underbrace{(x^3 - 2)}_{f_0} + \underbrace{(y^3 - xy)}_{\sigma_2} z^2 + \underbrace{1}{\sigma_4} z^4$ .

If  $\alpha_3 = 2$  then

$$
f(z) = \underbrace{(x^3 + 4y^3 - 4xy + 14)}_{f_0} + \underbrace{(4y^3 - 4xy + 32)}_{\sigma_1}(z - 2) + \underbrace{(y^3 - xy + 24)}_{\sigma_2}(z - 2)^2 + \underbrace{8}_{\sigma_3}(z - 2)^3 + \underbrace{1}_{\sigma_4}(z - 2)^4
$$

<code>Lemma 1</code> [MT 2016] If  $\alpha_j$  is chosen at random from a sufficiently large set then

$$
\mathrm{Prob}[\mathrm{supp}(f_0) \supseteq \mathrm{supp}(f_1) \supseteq \cdots \supseteq \mathrm{supp}(f_k)]
$$
 is high

Solving 
$$
\sum_{i=1}^r \sigma_{ik} \prod_{j \neq i} f_{j0} = c_k
$$
 for  $\sigma_{ik} \in \mathbb{Z}_p[x_1, \ldots, x_{j-1}].$ 

Let 
$$
B_i = \prod_{j \neq i} f_{j0}
$$
 and  $\sigma_{i0} = f_{i0}$ .  
At step  $k$ 

\n- Let 
$$
\sigma_{ik-1} = \sum_{j=0} a_{ij} x_1^j
$$
 and  $X_{ij} = \text{supp}(a_{ij})$ .
\n- Assume  $\sigma_{ik} = \sum_{j=0} b_{ij} x_1^j$  where  $b_{ij} = \sum_{k=1}^{|X_{ij}|} a_{ijk} X_{ijk}$  for unknowns  $a_{ijk}$ .
\n

**9** Pick 
$$
\beta = (\beta_2, ..., \beta_{j-1})
$$
 at random from  $\mathbb{Z}_p$  **Needs**  $|X_{ij}(\beta)| = |X_{ij}|$ .

$$
Neds |X_{ij}(\beta)| = |X_{ij}|.
$$

• Solve the univariate multi-term diophantine equations

$$
\sum_{i=1}^r \sigma_{is} B_i(x_1, \beta^s) = c_k(x_1, \beta^s) \text{ for } 1 \leq s \leq \max |X_{ij}| \text{ for } \sigma_{is} \in \mathbb{Z}_p[x_1].
$$

Needs  $gcd(f_{i0}(x_1, \beta^s), f_{j0}(x_1, \beta^s)) = 1$  in  $\mathbb{Z}_p[x_1]$  for  $i \neq j$ .

 $\bullet$  Equate coefficients and solve the shifted Vandermonde systems for  $a_{ijk}$  $\mathsf{for} \ 1 \leq i \leq r \ \mathsf{for} \ 1 \leq j < \deg(f_i,\mathsf{x}_1)$  solve

 $\{b_{ij}(\beta^s) = \text{coeff}(\sigma_{is}, x_1^j) \text{ for } 1 \leq s \leq |X_{ij}|\}.$ 

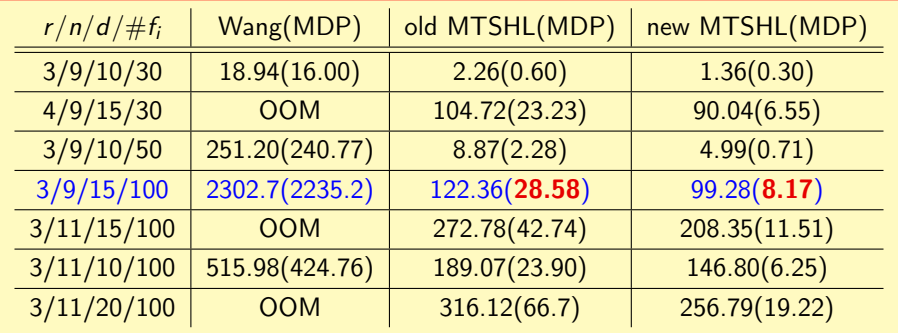

Timings in seconds for Wang's method, MTSHL from 2016 and new MTSHL. Legend:  $r = #$  factors,  $n =$  number of variables,  $d = \deg(f_i)$ .

# 2: Factors with large integer coefficients

Wang's method [see GCL Ch. 6]

- 1 Factor  $a(x_1, \alpha_2, \ldots, \alpha_j) = \prod_{i=1}^r f_i(x_1)$ . 2 Pick a prime  $p$  and  $L \in \mathbb{N}$  such that  $\rho^L > 2$  max $(||f||_{\infty}, ||a||_{\infty})$  where  $f|a$ . Gelfond:  $||f||_{\infty} \leq e^{d_{\boldsymbol{1}}+d_{\boldsymbol{2}}+\cdots+d_n} ||a||_{\infty}$  where  $d_i = \deg(a,x_i)$
- 3 **MHL**: Lift  $x_2$  then  $x_3$  etc. doing coefficient arithmetic mod  $p^L$ .

We propose instead

- 1 same
- 2 same

3 MHL: Lift  $x_2$  then  $x_3$  etc. doing coefficient arithmetic mod p.

Then lift the factors mod  $p^2$ ,  $p^3$ , ... to  $p^L$  stopping if error is 0.

Must solve MDPs in  $\mathbb{Z}_p[x_1, \ldots, x_n]$  – in all *n* variables!

### What is  $supp(f)$ ?

Let  $\rho$  be a prime and let  $f = \sum_{k=0}^{df} f_k \rho^k$  be a factor of  $a(x_1, \ldots, x_n)$  .

#### Example

$$
f = 2x_1 + (5 + 0 \cdot p + 2p^2)x_2 + (7 + 3p)x_3
$$
  
= 
$$
\underbrace{(2x_1 + 5x_2 + 7x_3)1}_{f_0} + \underbrace{3x_3}_{f_1} p + \underbrace{2x_2}_{f_2} p^2.
$$

 $\text{supp}(f_0) \supset \text{supp}(f_1) \nsupset \text{supp}(f_2).$ 

What is  $supp(f)$ ?

Let  $\rho$  be a prime and let  $f = \sum_{k=0}^{df} f_k \rho^k$  be a factor of  $a(x_1, \ldots, x_n)$  .

Example  $f = 2x_1 + (5 + 0 \cdot p + 2p^2)x_2 + (7 + 3p)x_3$  $=$   $(2x_1 + 5x_2 + 7x_3)1$  $\overbrace{f_0}$  $+$  3x<sub>3</sub>  $\sum_{f_1}$  $p + 2x_2$  $\sum_{f_2}$  $p^2$ .  $\text{supp}(f_0) \supset \text{supp}(f_1) \supseteq \text{supp}(f_2)$ .

**Theorem** If p is chosen at random from  $[2^{b-1}, 2^b]$  for b sufficiently large then

Prob[ supp $(f_0) \supseteq \text{supp}(f_1) \supseteq \text{supp}(f_2) \supseteq \dots \text{supp}(f_{df})$  | is high.

**Idea:** Pick a  $63$  bit prime  $p$  and assume it's true!

**Input** :  $a \in \mathbb{Z}[x_1,\ldots,x_n], f_0,g_0 \in \mathbb{Z}_p[x_1,\ldots,x_n]$  such that  $a = f_0g_0$  in  $\mathbb{Z}_p[x_1,\ldots,x_n]$ . Also an integer lifting bound  $L>0$ . **Output** :  $f, g \in \mathbb{Z}[x_1, \ldots, x_n]$  such that  $a = fg \in \mathbb{Z}[x_1, \ldots, x_n]$  or FAIL 1:  $(f, g) \leftarrow (f_0, g_0)$ . 2: error  $\leftarrow$  a  $-$  fg. 3: for k from 1 to L while error  $\neq 0$  do 4:  $c_k \leftarrow \frac{error}{p^k} \mod p$ 5: Solve the MDP  $f_k g_0 + g_k f_0 = c_k$  for  $f_k$  and  $g_k$  in  $\mathbb{Z}_p[x_1, \ldots, x_n]$ 6: **assuming** supp $(f_k) \subseteq \text{supp}(f_{k-1})$  and  $\text{supp}(g_k) \subseteq \text{supp}(g_{k-1})$ 7: if  $(\sigma, \tau)$ =FAIL then return FAIL end if 8:  $(f, g) \leftarrow (f + f_k p^k, g + g_k p^k).$ 9: error  $\leftarrow$  a – fg 10: end for 11: if error  $\neq 0$  then return FAIL else return  $(f, g)$  end if

# Benchmark for p-adic lift

For  $p = 2^{31} - 1$ , coefficients from  $(-p^l, p^l)$ , L is the lifting bound.

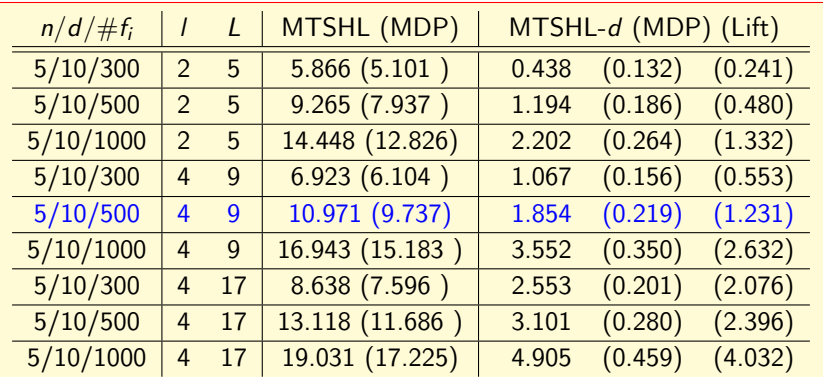

Timings in CPU seconds for two factors with large integer coefficients.

- <span id="page-15-0"></span>Baris has installed the new MTSHL code into Maple for Maple 2019. This was done under a MITACS internship with Maplesoft.
- [MM&BT 2016:] Using Sparse Interpolation in Hensel Lifting. Proceedings of CASC 2016, LNCS 9890, pp. 381–400, 2016.
- [MM&BT 2018:] Sparse multivariate polynomial factorization: a high-performance design and implementation. Presented at ICMS 2018 in July, South Bend, Illinois. Proceedings of ICMS 2018, LNCS 10931, pp. 359-368, 2018.

Thank you for attending!